**EsafConfigurable gFactory fgIsA**

**@~EsafConfigurable SelectFactory**

**ClassType ClassName Conf GetDialog Class Class\_Name IsA**

**ShowMembers Streamer**

**Clouds fFeat fTopAltitude fThickness fOD fgIsA**

## **@~Clouds**

**GetCloudImpact IsInClouds TotalOD RandomScatPos RandomDir PhaseFunction Reset GetTopAltitude GetThickness GetOD**

**ClassType ClassName Configure Build Class Class\_Name IsA ShowMembers**

è

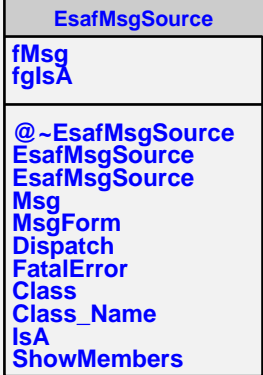

**TestClouds fG fType fAlbedo fgIsA**

**@~TestClouds TestClouds GetCloudImpact IsInClouds TotalOD RandomScatPos RandomDir PhaseFunction GetAlbedo GetType Reset ClassType ClassName Configure Build GoingDownward Class Class\_Name IsA ShowMembers**